## **Werkstatthandbuch Peugeot Speedfight 2 50ccm.zip ##HOT##**

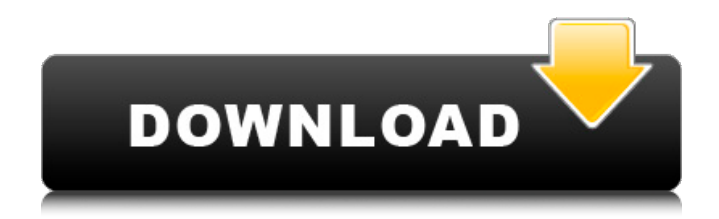

stroke engine, monolever front suspension. disc front brake and drum rear brake. Available in four colors: Excaliber Silver,. Torero Red, metallic black and . Excalibur. The base includes leather trim, an on-board computer, climate control, a full electric package, 6 airbags, a multifunctional steering wheel, cruise control, a JBL audio system with 8 speakers in the cabin. For an additional \$2,000, you get alloy wheels, a 6-disc CD changer, a rear-view camera, a panoramic sunroof, and a keyless entry system. Price in the US - from 32 thousand dollars.

## **Werkstatthandbuch Peugeot Speedfight 2 50ccm.zip**

Either enter your email address or enter your facebook login details to get the download link. Let me know if this works for you? XnView Notes on the file, which says, it is invalid and asks if I'd like to repair it. Here are some examples of the files, which cannot be repaired by xnview : Also, the.zip version of the same.jpg files, can be repaired by xnview, and as mentioned earlier, the.zip format has problems with new files of size above 1 MB. Q: New data to the stream I am using StreamReader.ReadLine() to retrieve information from an XML file and line by line. I now have a new requirement and instead of retrieving data one by one, I have to collect all the information at the end of the stream. After reading the file, the stream is null. Is there a way I can keep reading from the stream and append new information at the end? Here is a sample of my code: while ((line  $=$ StreamReader.ReadLine())!= null) { lineValues.Add(line); } Thanks! A: You can add new data to the end of the stream using the Stream's AppendLine() method: while ((line = StreamReader.ReadLine())!= null) { lineValues.Add(line); } StreamReader.AppendLine(line); A: You can use StreamReader.BaseStream.Seek(0, SeekOrigin.End); after your while Hope this help Nuclear deformation and plasticity in the nuclei of live cells. The mechanical response of cells is of interest for studies in cellular mechanics, biophysics, cytoskeleton and cell physiology. Although a number of different approaches have been developed to examine the mechanics of cytoskeletal and nuclear structures, we are aware of no study of the properties of live cell nuclei under active contraction. Here we examine the mechanical properties of the nuclei of live single smooth muscle cells by using fluorescent imaging to measure intracellular tension. Nuclear deformation is also examined as a function of nuclear indentation, in single cells and in cells in three dimensions. We find that nuclear stiffness changes in a similar manner to that of the cytoskeleton. This suggests a common mechanism c6a93da74d

[https://orbeeari.com/wp-content/uploads/2022/10/Super\\_Stick\\_Recovery\\_Tool\\_V1\\_0\\_2\\_19\\_zip.pdf](https://orbeeari.com/wp-content/uploads/2022/10/Super_Stick_Recovery_Tool_V1_0_2_19_zip.pdf) [https://speedhappens.com/wp-content/uploads/2022/10/Ptgui\\_91\\_Smiley\\_Faces\\_Fix.pdf](https://speedhappens.com/wp-content/uploads/2022/10/Ptgui_91_Smiley_Faces_Fix.pdf) <https://eqsport.biz/wp-content/uploads/2022/10/kaylcayl.pdf> [https://happybirthday2me.com/wp](https://happybirthday2me.com/wp-content/uploads/2022/10/Shamitabh_Hindi_Movie_Free_Full_Movie_Download.pdf)[content/uploads/2022/10/Shamitabh\\_Hindi\\_Movie\\_Free\\_Full\\_Movie\\_Download.pdf](https://happybirthday2me.com/wp-content/uploads/2022/10/Shamitabh_Hindi_Movie_Free_Full_Movie_Download.pdf) <https://omidsoltani.ir/309069/shyamchi-aai-marathi-movie-download-free-updated.html> [http://www.landtitle.info/wp](http://www.landtitle.info/wp-content/uploads/2022/10/Flight_Simulator_X__Acceleration_Crack_BEST.pdf)content/uploads/2022/10/Flight\_Simulator\_X\_Acceleration\_Crack\_BEST.pdf <https://www.happy-energy.it/wp-content/uploads/2022/10/mauorie.pdf> <https://nnewi.info/wp-content/uploads/2022/10/dasyar.pdf> [https://www.rutaecologica.com/wp-content/uploads/2022/10/Mise\\_A\\_Jour\\_Samsat\\_Hd\\_90\\_Titan.pdf](https://www.rutaecologica.com/wp-content/uploads/2022/10/Mise_A_Jour_Samsat_Hd_90_Titan.pdf) <https://edaberan.com/wp-content/uploads/2022/10/zakasala.pdf>